## **Wymagania edukacyjne**

**niezbędne do uzyskania poszczególnych śródrocznych i rocznych ocen klasyfikacyjnych z informatyki dla klasy 7**

## **oparte na treściach zawartych w podstawie programowej oraz**

## programie nauczania informatyki "Lubię to"

**Szkoła Podstawowa im. 100-lecia Ruchu Ludowego w Wierzchosławicach**

**Prowadzący: Wojciech Kryczka**

**Klasa 7a**

**Rok szkolny 2023/2024**

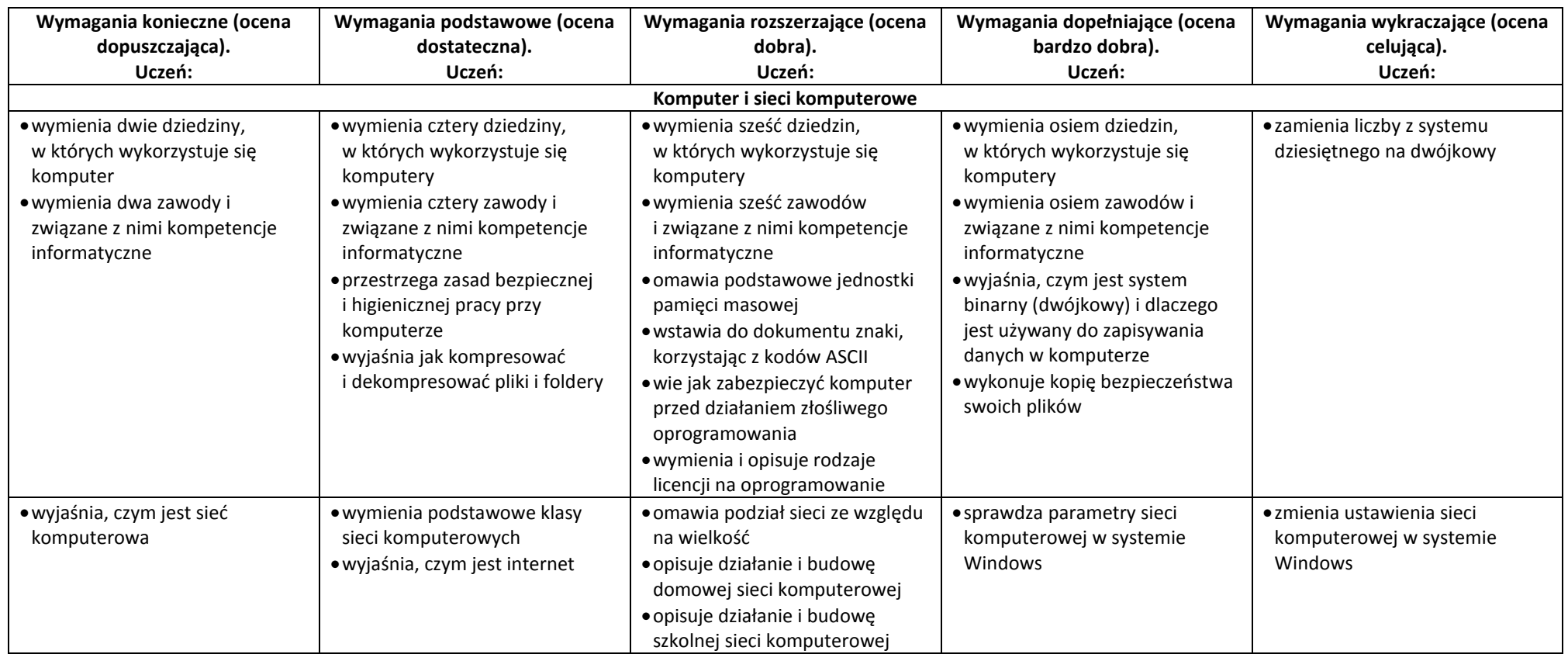

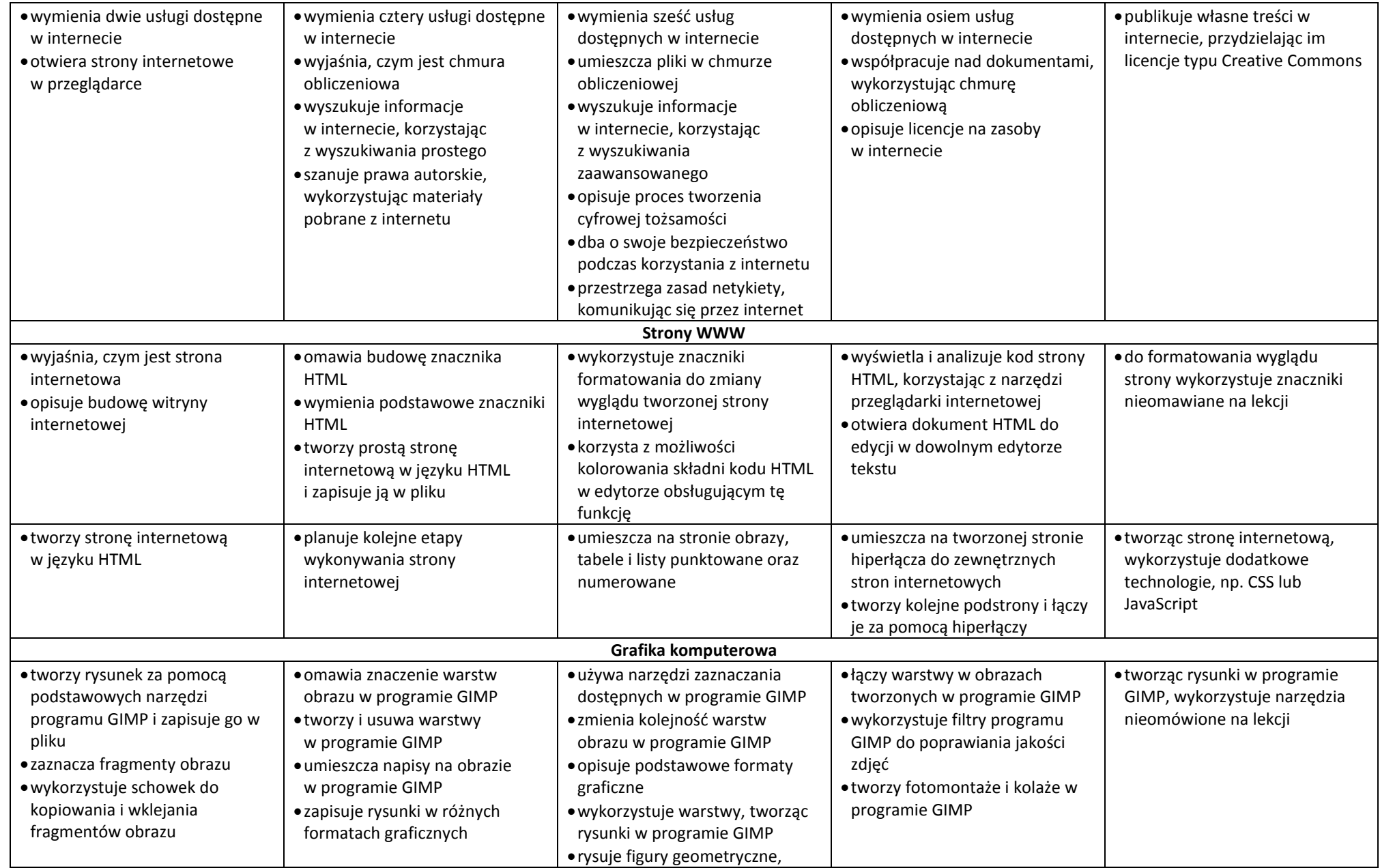

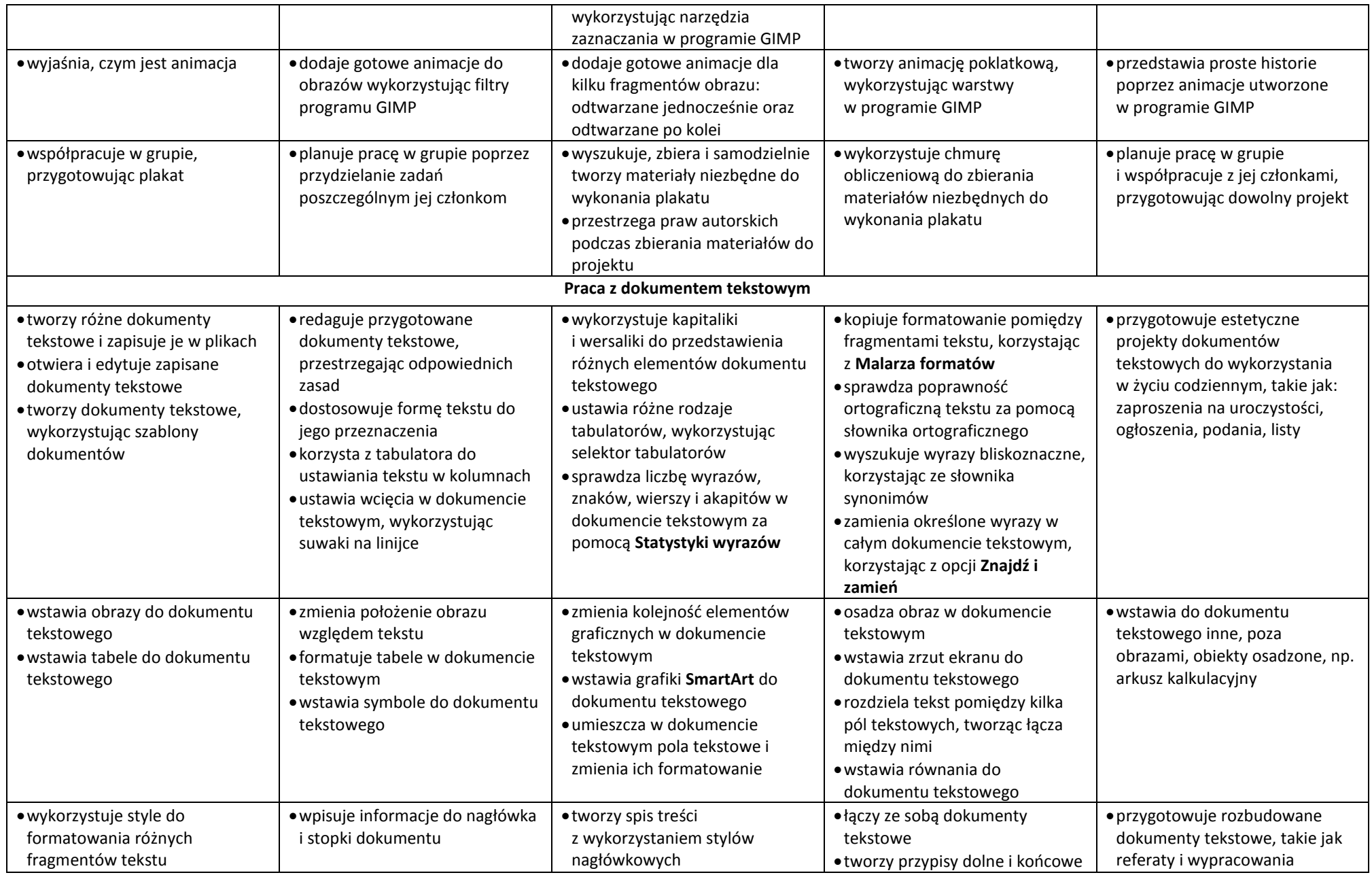

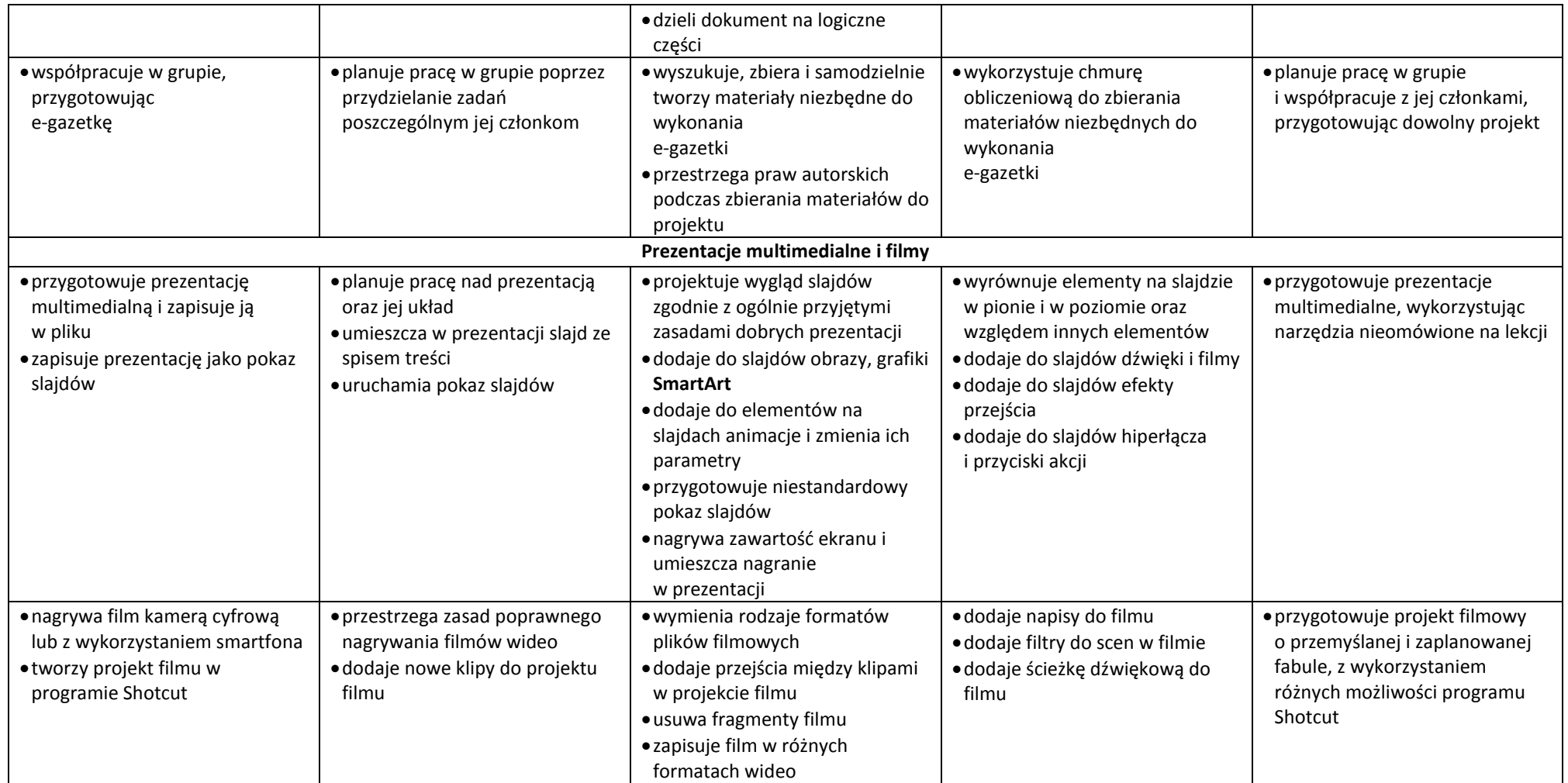

Ocenie podlegają sprawdziany, kartkówki, karty pracy, projekty, dodatkowa praca ucznia oraz odpowiedzi w formie ustnej.

Uczeń ma prawo poprawić każdą ocenę bieżącą w formie i terminie ustalonym z nauczycielem

Ocena śródroczna i roczna nie jest średnią arytmetyczną ocen cząstkowych

Szczegółowy tryb odwołania się od oceny rocznej określa Statut Szkoły